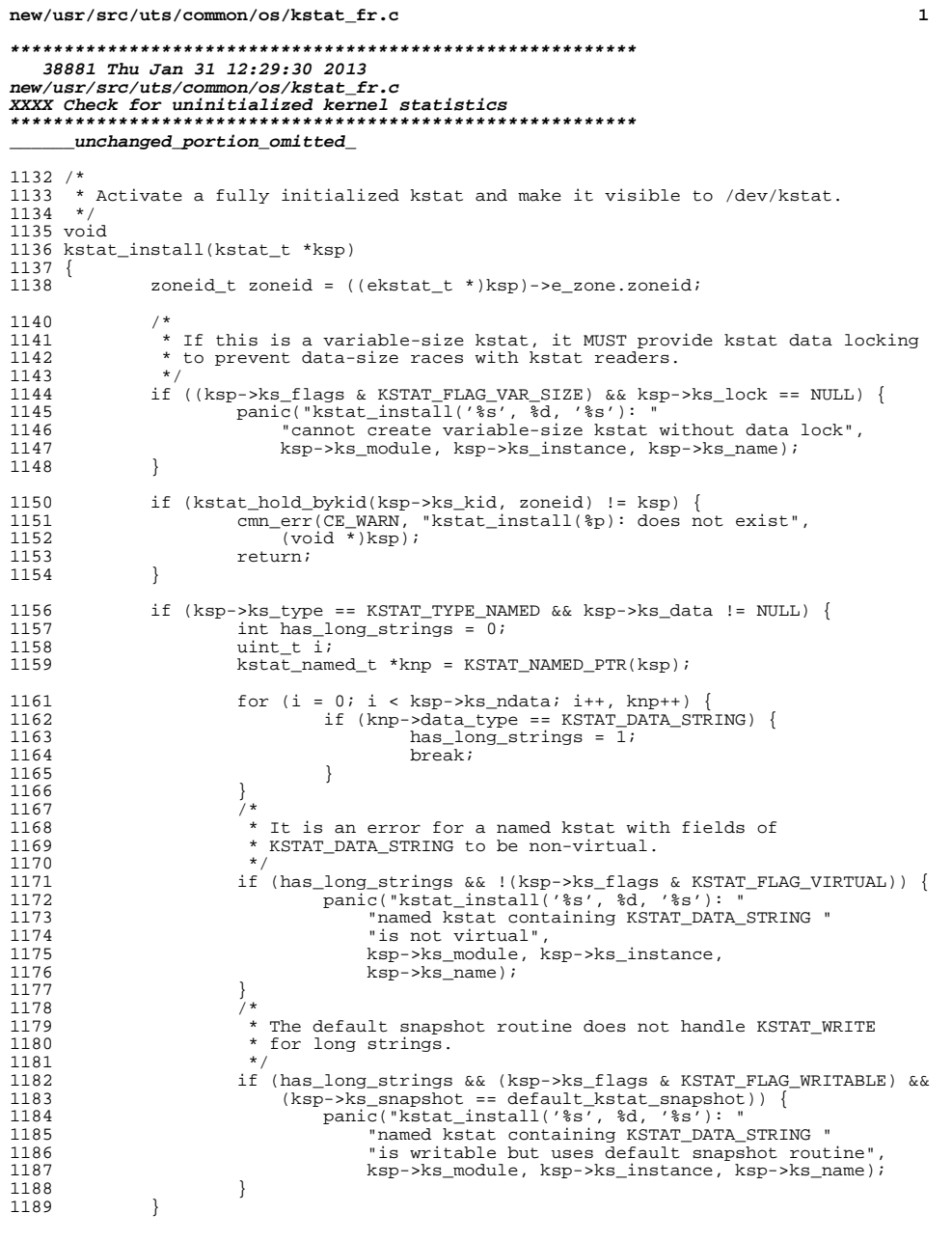

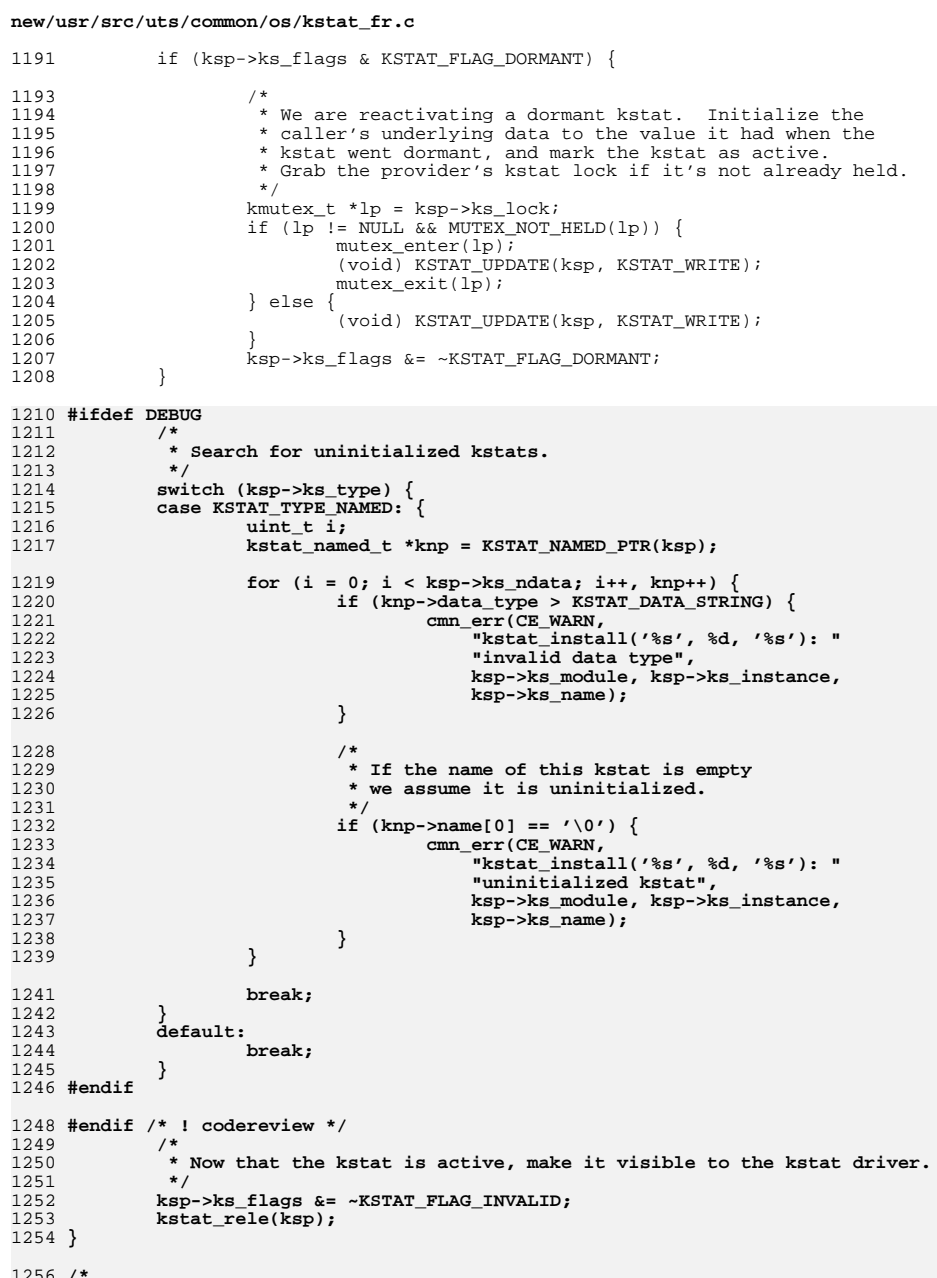

 $\overline{\mathbf{2}}$ 

**new/usr/src/uts/common/os/kstat\_fr.c <sup>3</sup>** 1257 **\* Remove a kstat from the system. Or, if it's a persistent kstat,**1258 **\* just update the data and mark it as dormant.**1259 **\*/** 1260 **void** 1261 **kstat\_delete(kstat\_t \*ksp)** 1262 **{** 1263 **kmutex\_t \*lp;** 1264 **ekstat\_t \*e = (ekstat\_t \*)ksp;** 1265 **zoneid\_t zoneid;** 1266 **kstat\_zone\_t \*kz;** 1268 **ASSERT(ksp != NULL);** 1270 **if (ksp == NULL)** 1271 **return;** 1273 **zoneid = e->e\_zone.zoneid;** 1275 **lp = ksp->ks\_lock;** 1277 **if (lp != NULL && MUTEX\_HELD(lp)) {** 12781278 **panic("kstat\_delete(%p): caller holds data lock %p",**<br>1279 **(void \*)ksp, (void \*)lp):**  $(void *)\overline{ksp}$ ,  $(void *)lp$ **;** 1280 **}** 1282 **if (kstat\_hold\_bykid(ksp->ks\_kid, zoneid) != ksp) {** 1283 **cmn\_err(CE\_WARN, "kstat\_delete(%p): does not exist",** 1284 **(void \*)ksp);**1285 **return;** 1286 **}** 1288 **if (ksp->ks\_flags & KSTAT\_FLAG\_PERSISTENT) {** 1289 **/\*** 1290 **\* Update the data one last time, so that all activity**\* prior to going dormant has been accounted for. 1292 **\*/ KSTAT\_ENTER(ksp);** 12931294 **(void) KSTAT\_UPDATE(ksp, KSTAT\_READ);** 1295 **KSTAT\_EXIT(ksp);** 1297 **/\*** 1298 **\* Mark the kstat as dormant and restore caller-modifiable** 1299 **\* fields to default values, so the kstat is readable during**1300 **\* the dormant phase.**1301 **\*/ ksp->ks\_flags |= KSTAT\_FLAG\_DORMANT;** 13021303 **ksp->ks\_lock = NULL;** 1304 **ksp->ks\_update = default\_kstat\_update;** 1305 **ksp->ks\_private = NULL;** 1306 **ksp->ks\_snapshot = default\_kstat\_snapshot;** 1307 **kstat\_rele(ksp);** 1308 **return;** 1309 **}** 1311 **/\*** 1312 **\* Remove the kstat from the framework's AVL trees,** 1313 **\* free the allocated memory, and increment kstat\_chain\_id so**1314 **\* /dev/kstat clients can detect the event.**1315 **\*/ mutex\_enter(&kstat\_chain\_lock);** 13161317 **avl\_remove(&kstat\_avl\_bykid, e);** 1318 **avl\_remove(&kstat\_avl\_byname, e);** 1319 **kstat\_chain\_id++;** 1320 **mutex\_exit(&kstat\_chain\_lock);** 1322**kz = e->e\_zone.next;**

```
 4
1323 while (kz != NULL) {
1324kstat zone \dot{t} *t = kz;
1326 kz = kz->next;
1327 kmem_free(t, sizeof (*t));
1328 }
1329 kstat_rele(ksp);
1330 kstat_free(e);
1331 }
1333 void
1334 kstat_delete_byname_zone(const char *ks_module, int ks_instance,
1335 const char *ks_name, zoneid_t ks_zoneid)1336 {
1337 kstat_t *ksp;
1339 ksp = kstat_hold_byname(ks_module, ks_instance, ks_name, ks_zoneid);
1340 if (ksp != NULL) {
1341 kstat_rele(ksp);
1342kstat_delete(ksp);
1343 }
1344 }
1346 void
 void
1347 kstat_delete_byname(const char *ks_module, int ks_instance, const char *ks_name)
1348 {
1349 kstat_delete_byname_zone(ks_module, ks_instance, ks_name, ALL_ZONES);
1350 }
1352 /*
1353 * The sparc V9 versions of these routines can be much cheaper than
1354 * the poor 32-bit compiler can comprehend, so they're in sparcv9_subr.s.1355 * For simplicity, however, we always feed the C versions to lint.1356 */
1357 #if !defined(__sparc) || defined(lint) || defined(__lint)
1359 void
1360 kstat_waitq_enter(kstat_io_t *kiop)
1361 {
1362 hrtime_t new, delta;
1363 ulong_t wcnt;
1365 new = gethrtime_unscaled();
 delta = new - kiop->wlastupdate;
13661367 kiop->wlastupdate = new;
1368 wcnt = kiop->wcnt++;
1369 if (wcnt != 0) {
1370 kiop->wlentime += delta * wcnt;
1371 kiop->wtime += delta;
1372 }
1373 }
1375 void
1376 kstat_waitq_exit(kstat_io_t *kiop)
1377 {
1378 hrtime_t new, delta;
1379 ulong_t wcnt;
1381 new = gethrtime_unscaled();
1382 delta = new - kiop->wlastupdate;
1383 kiop->wlastupdate = new;
1384 wcnt = kiop->wcnt--;
1385 ASSERT((int)wcnt > 0);
1386 kiop->wlentime += delta * wcnt;
1387 kiop->wtime += delta;
1388 }
```
**new/usr/src/uts/common/os/kstat\_fr.c**

**new/usr/src/uts/common/os/kstat\_fr.c**

 **<sup>5</sup>** 1390 **void** 1391 **kstat\_runq\_enter(kstat\_io\_t \*kiop)** 1392 **{** 1393 **hrtime\_t new, delta;** 1394 **ulong\_t rcnt;** 1396 **new = gethrtime\_unscaled();** 1397 **delta = new - kiop->rlastupdate;** 1398 **kiop->rlastupdate = new;** 1399 **rcnt = kiop->rcnt++;** 1400 **if (rcnt != 0) {** 1401 **kiop->rlentime += delta \* rcnt;** 1402 **kiop->rtime += delta;** 1403 **}** 1404 **}** 1406 **void** 1407 **kstat\_runq\_exit(kstat\_io\_t \*kiop)** 1408 **{** 1409 **hrtime\_t new, delta;** 1410 **ulong\_t rcnt;** 1412 **new = gethrtime\_unscaled();** 1413 **delta = new - kiop->rlastupdate;** 1414 **kiop->rlastupdate = new;** 1415 **rcnt = kiop->rcnt--;** 1416 **ASSERT((int)rcnt > 0);** 1417 **kiop->rlentime += delta \* rcnt;** 1418 **kiop->rtime += delta;** 1419 **}** 1421 **void** 1422 **kstat\_waitq\_to\_runq(kstat\_io\_t \*kiop)** 1423 **{** 1424 **hrtime\_t new, delta;** 1425 **ulong\_t wcnt, rcnt;** 1427 **new = gethrtime\_unscaled();** 1429 **delta = new - kiop->wlastupdate;** 1430 **kiop->wlastupdate = new;** 1431 **wcnt = kiop->wcnt--;** 1432 **ASSERT((int)wcnt > 0);** 1433 **kiop->wlentime += delta \* wcnt;** 1434 **kiop->wtime += delta;** 1436 **delta = new - kiop->rlastupdate;** 1437 **kiop->rlastupdate = new;** 1438 **rcnt = kiop->rcnt++;** 1439 **if (rcnt != 0) {** 1440 **kiop->rlentime += delta \* rcnt;** 1441 **kiop->rtime += delta;** 1442 **}** 1443 **}** 1445 **void** 1446 **kstat\_runq\_back\_to\_waitq(kstat\_io\_t \*kiop)** 1447 **{** 1448 **hrtime\_t new, delta;** 1449 **ulong\_t wcnt, rcnt;** 1451 **new = gethrtime\_unscaled();** 1453**delta = new - kiop->rlastupdate;**

**kiop->rlastupdate = new;**

1454

```
 6
1455 rcnt = kiop->rcnt--;
1456 ASSERT((int)rcnt > 0);
1457 kiop->rlentime += delta * rcnt;
1458 kiop->rtime += delta;
1460 delta = new - kiop->wlastupdate;
1461 kiop->wlastupdate = new;
1462 wcnt = kiop->wcnt++;
1463if (wcnt I = 0) {
1464 kiop->wlentime += delta * wcnt;
1465 kiop->wtime += delta;
1466 }
1467 }
1469 #endif
1471 void
 void
1472 kstat_timer_start(kstat_timer_t *ktp)
1473 {
1474 ktp->start_time = gethrtime();
1475 }
1477 void
1478 kstat_timer_stop(kstat_timer_t *ktp)
1479 {
1480 hrtime_t etime;
 u_longlong_t num_events;
14811483 ktp->stop_time = etime = gethrtime();
1484 etime -= ktp->start_time;
1485 num_events = ktp->num_events;
1486 if (etime < ktp->min_time || num_events == 0)
1487 ktp->min_time = etime;
1488 if (etime > ktp->max_time)
1489 ktp->max_time = etime;
1490 ktp->elapsed_time += etime;
```
**ktp->num\_events = num\_events + 1;**

**new/usr/src/uts/common/os/kstat\_fr.c**

1491

1492 **}**